# Residential Design Using Autodesk Revit® Architecture 2011

**Introduction to Revit** • **Hand Sketching** • **Video Instruction** 

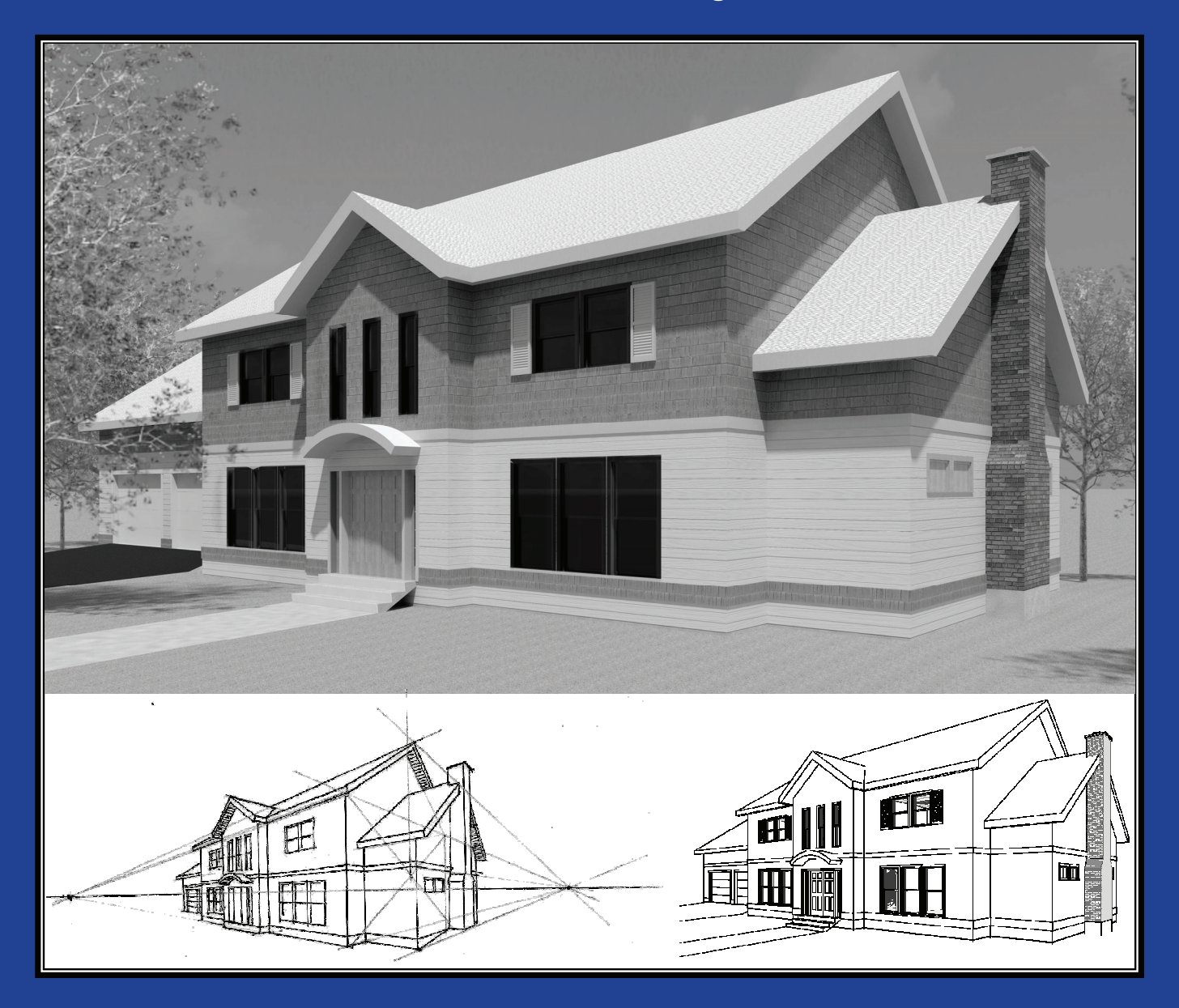

## **Daniel John Stine CSI, CDT**

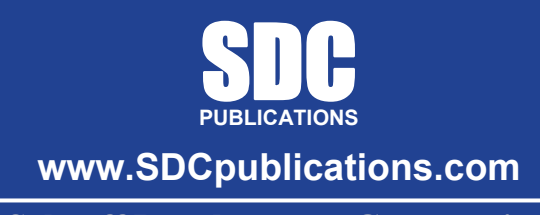

**Schroff Development Corporation** 

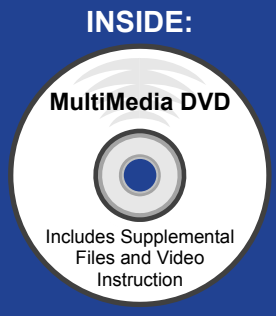

## **TABLE OF CONTENTS**

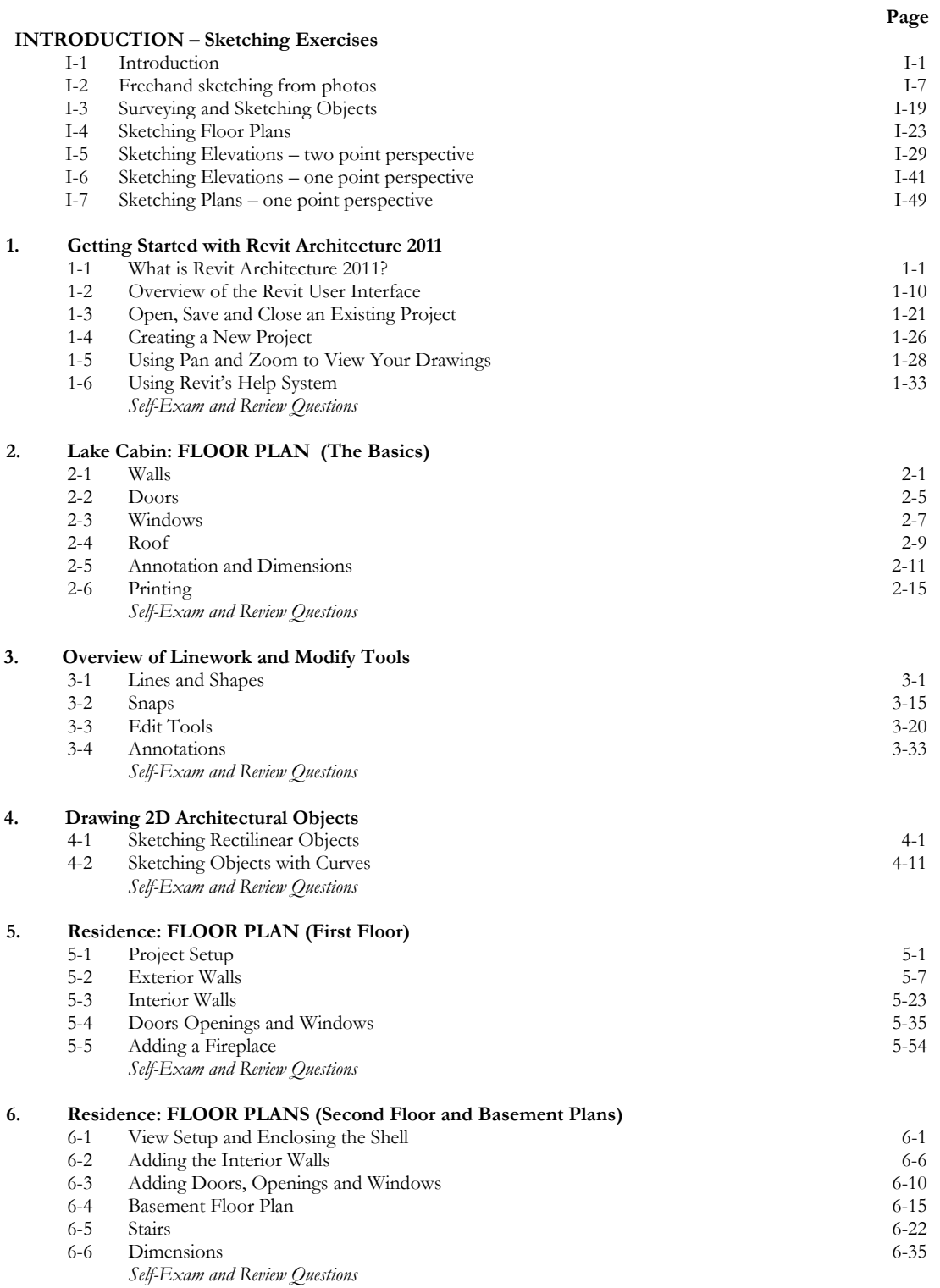

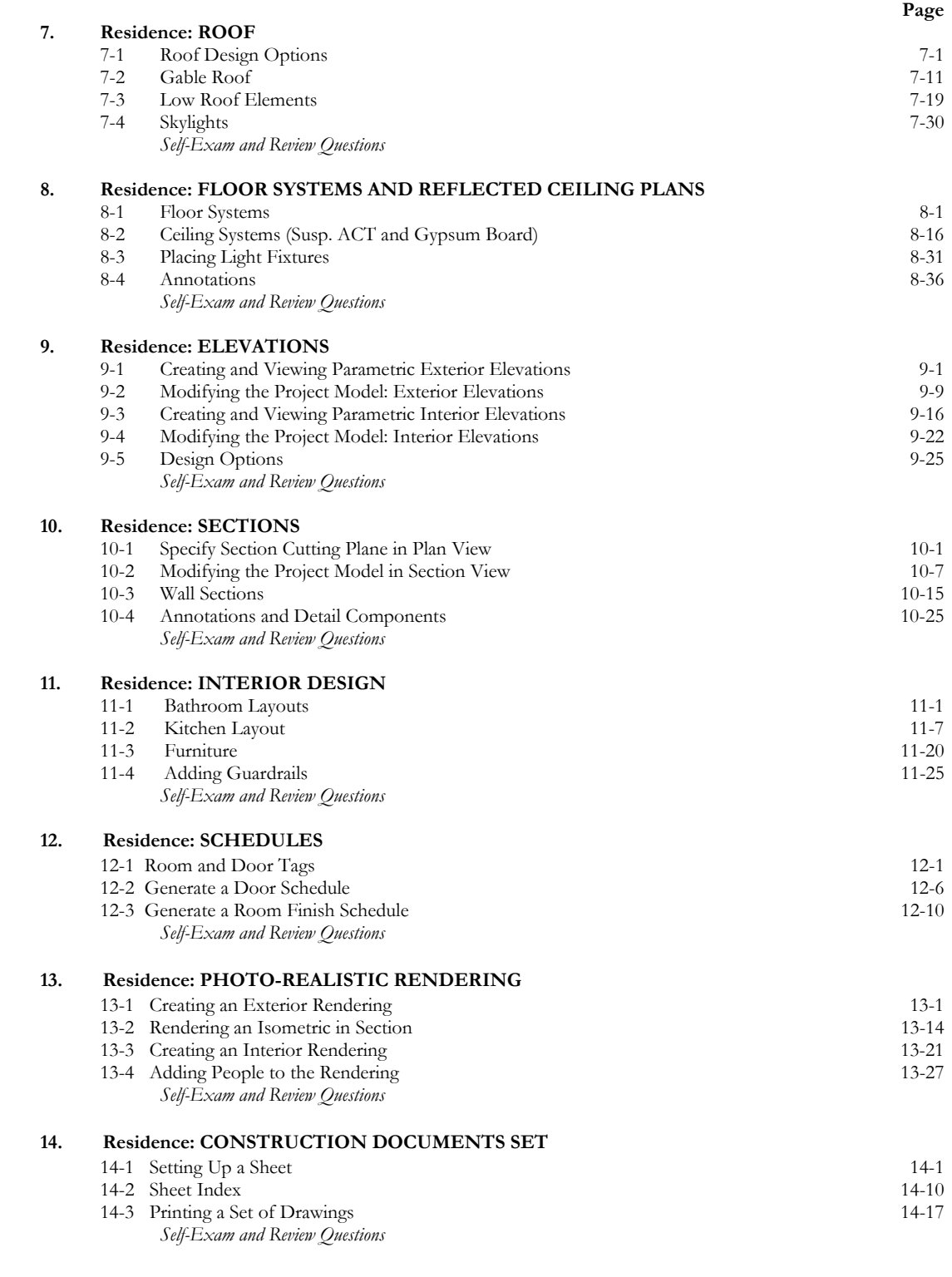

#### **Appendix A – Engineering Graphics**

#### **Appendix B – Autodesk Revit Architecture Certification Exam, Introduction and sample test**

### **DVD CONTENT**

#### **15. INTRODUCTION TO SITE DESIGN** - 14 pages

15-1 Site Tools

#### **16. INTRODUCTION TO REVIT CONTENT CREATION** - 67 pages

- 16-1 Basic Family Concepts<br>16-2 The Box: Creating the
- 16-2 The Box: Creating the Geometry<br>16-3 The Box: Adding Parameters
- 16-3 The Box: Adding Parameters<br>16-4 The Box: Formulas and Mate
- 16-4 The Box: Formulas and Materials<br>16-5 The Box: Family Types and Catego
	- The Box: Family Types and Categories *Self-Exam & Review Questions*

#### **17. INTRODUCTION TO COMPUTERS**

- 17-1 Computer Basics: Terms and Functions<br>17-2 Overview of the Windows User Interface
- 17-2 Overview of the Windows User Interface<br>17-3 File Management Introduction
- 17-3 File Management Introduction<br>17-4 File Management Exercises
- File Management Exercises
	- *Self-Exam & Review Questions*

#### **Appendix C – ROOF STUDY WORKBOOK – DRAFT EDITION** - 89 pages

#### **Appendix D – FINDING MISSING ELEMENTS IN REVIT -** 22 pages

#### **Videos**

- **1. User Interface**
- **2. Walls**
- **3. Doors and Windows**
- **4. Stairs**
- **5. Roofs**
- **6. Floors**
- **7. Ceilings**
- **8. Elevations**
- **9. Sections**
- **10. Schedules**
- **11. Rendering**
- **12. Design Options**
- **13. Sheets and Sheet Lists**
- **14. Worksharing Introduction**
- **15. Phases**
- **16. Sweeps and Reveals**